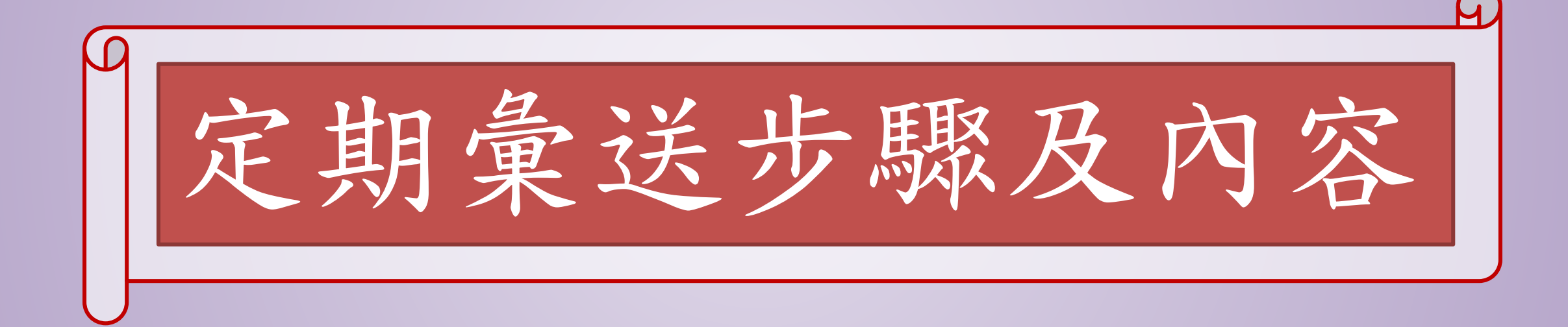

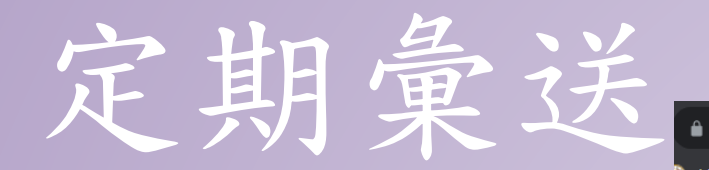

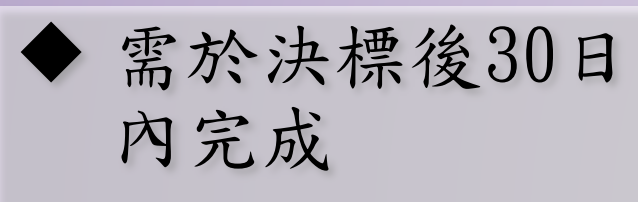

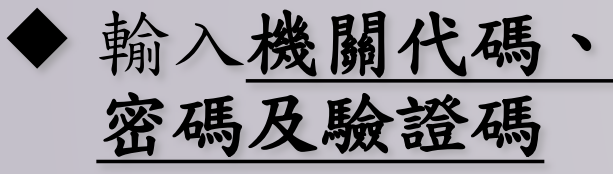

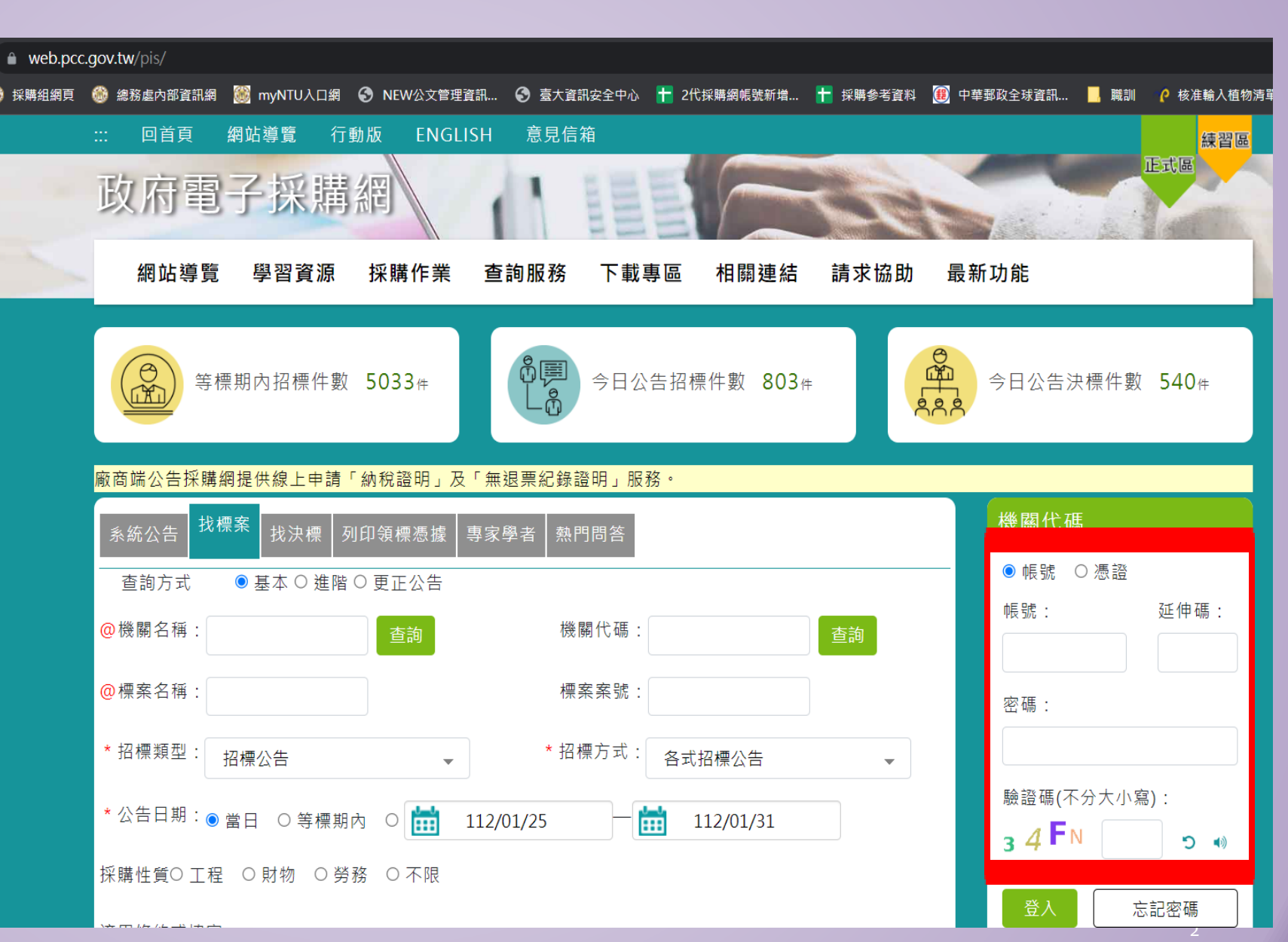

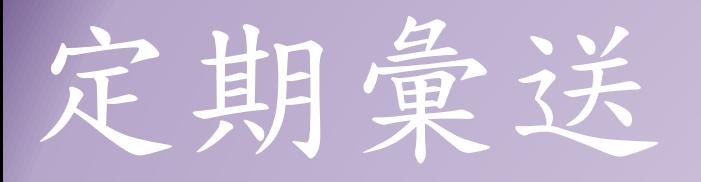

點選「政府採購」

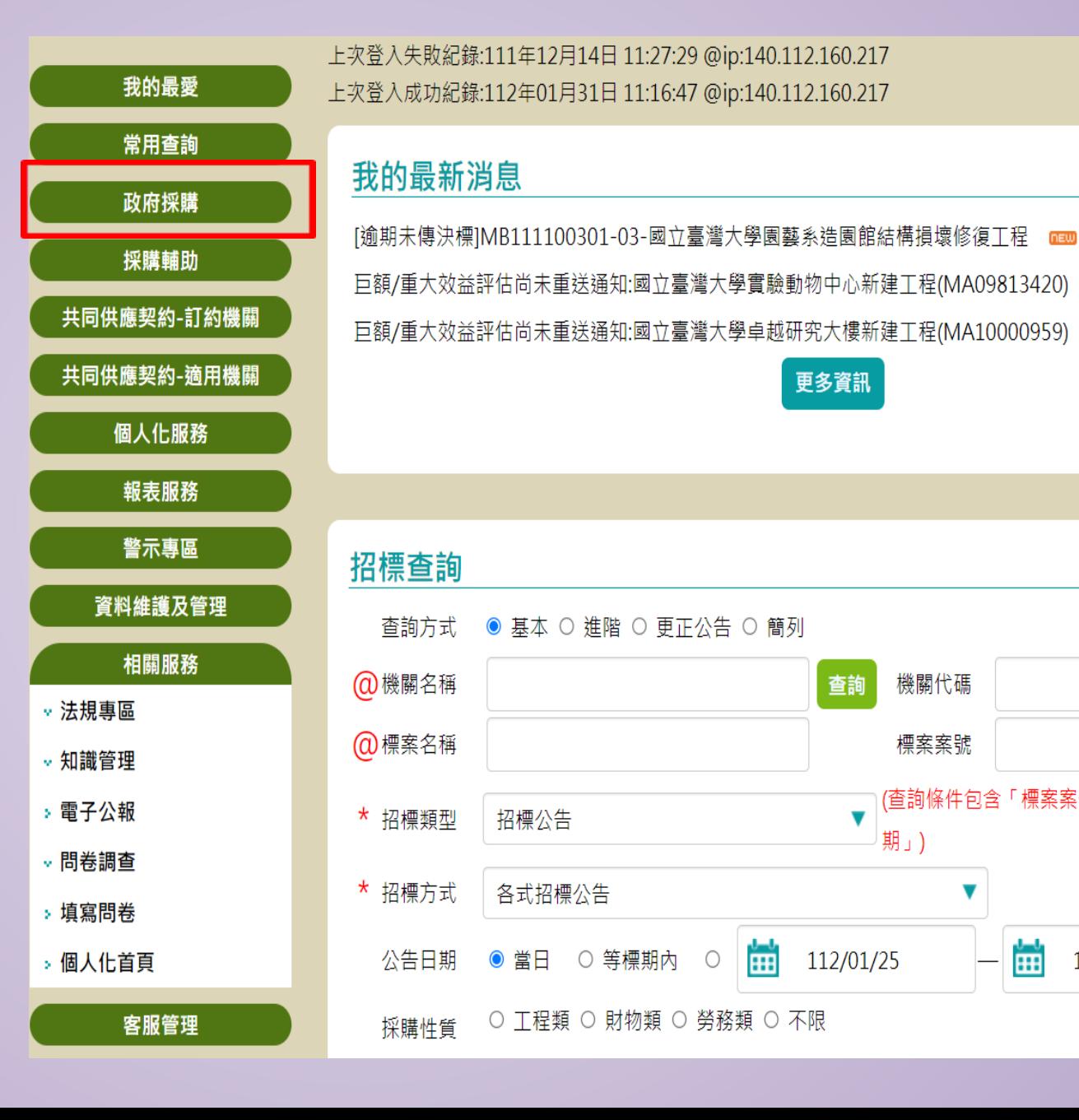

3

112/01/31

112/01/30

112/01/30

查詢

更多資訊

查詢

 $\overline{\mathbf{v}}$ 

112/01/25

霝

期」)

機關代碼

標案案號

(查詢條件包含「標案案號」時,可免填「公告日

112/01/31

m

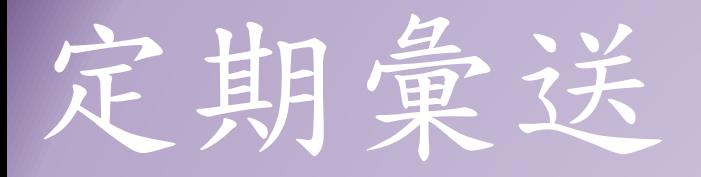

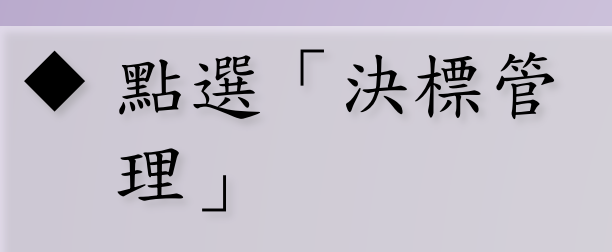

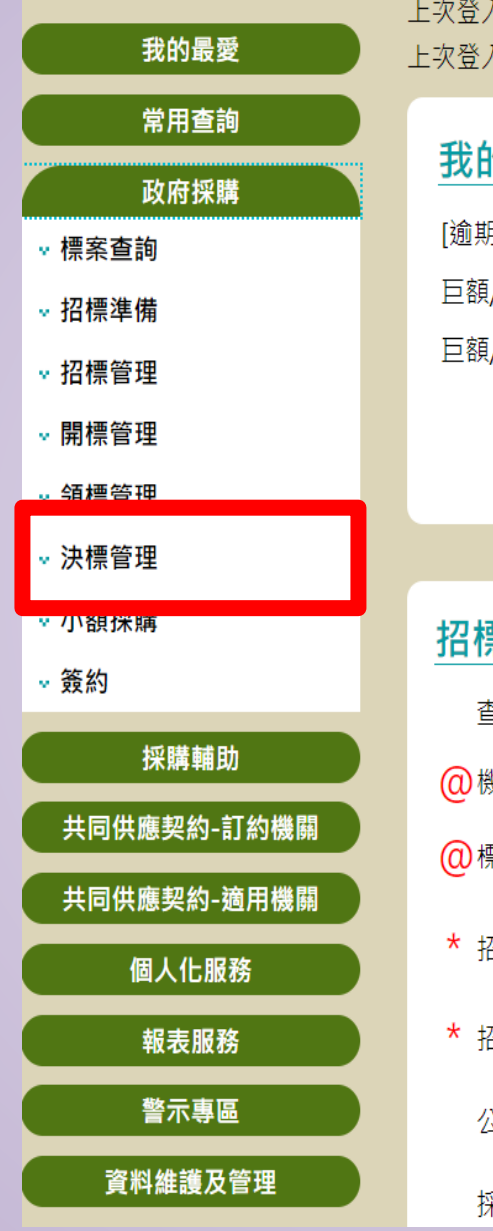

人失敗紀錄:111年12月14日 11:27:29 @ip:140.112.160.217 、成功紀錄:112年01月31日 11:16:47 @ip:140.112.160.217 的最新消息 112/01/31 [/重大效益評估尚未重送通知:國立臺灣大學實驗動物中心新建工程(MA09813420) 112/01/30 [/重大效益評估尚未重送通知:國立臺灣大學卓越研究大樓新建工程(MA10000959) 112/01/30 更多資訊 票查詢 查詢方式 ● 基本 ○ 進階 ○ 更正公告 ○ 簡列 幾關名稱 機關代碼 查詢 查詢 漂案名稱 標案案號 (查詢條件包含「標案案號」時,可免填「公告日  $\overline{\mathbf{v}}$ 招標類型 招標公告 期」) 招標方式 各式招標公告 v ÷, Ħ 公告日期 ◎ 當日 ○ 等標期內  $\circlearrowright$ 112/01/25 112/01/31 ○ 工程類 ○ 財物類 ○ 勞務類 ○ 不限 采購性質

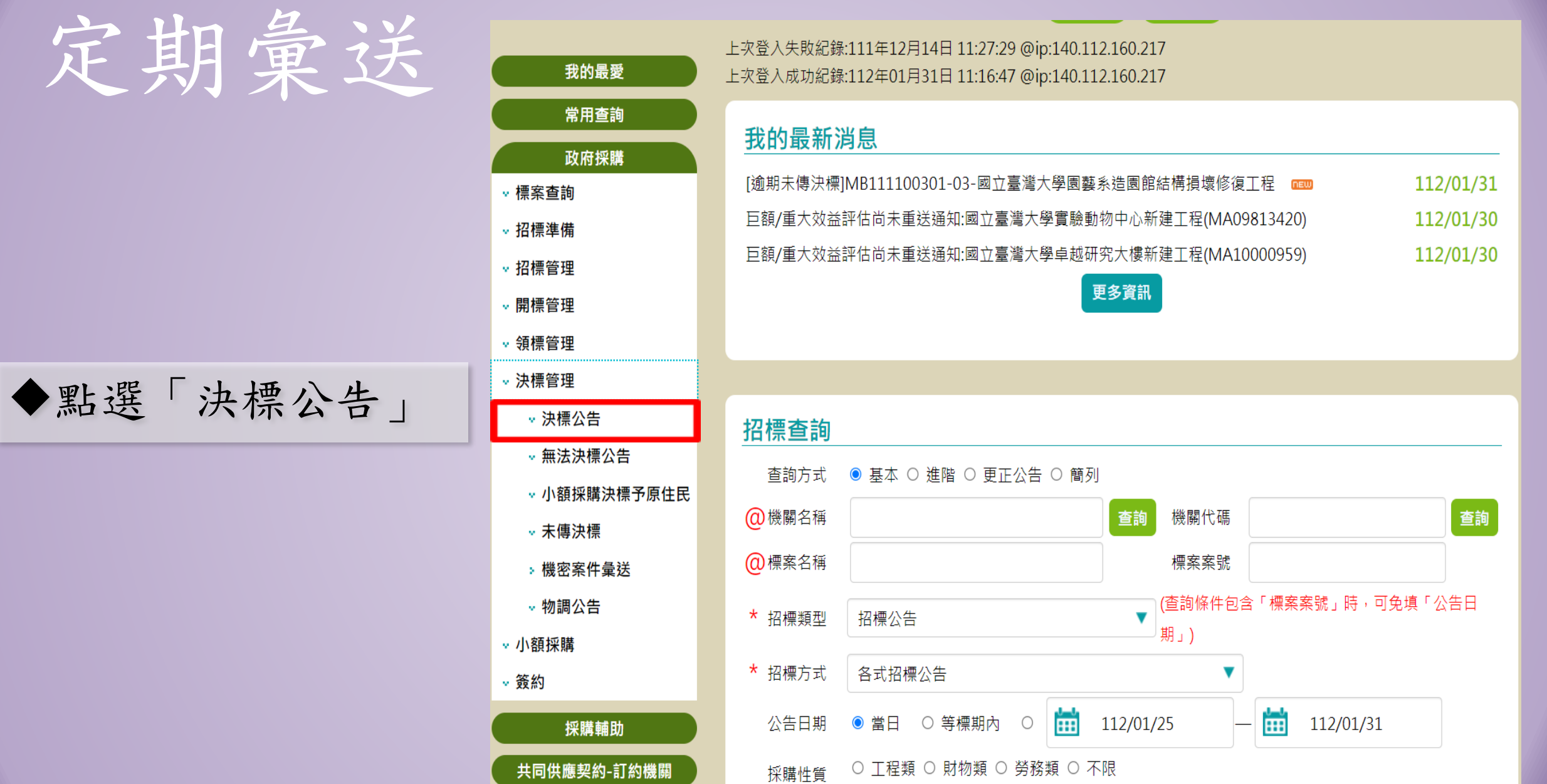

定

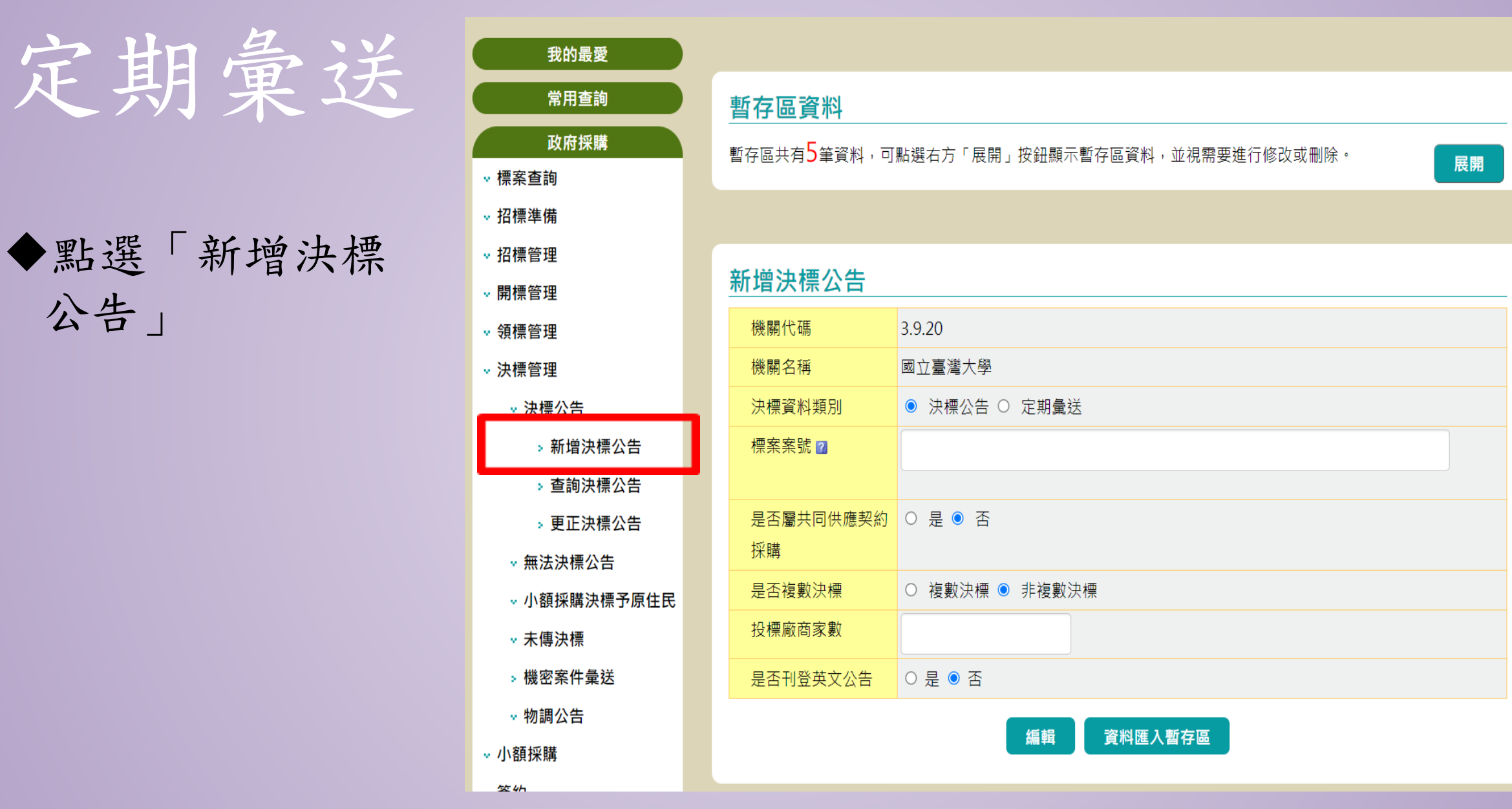

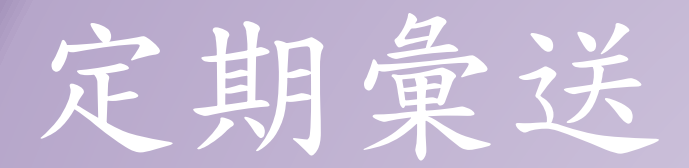

點選「決標公告 ( 達 公告金額 )」或「定期 彙送(未達公告金額)」

請依個案實際情形 填寫本頁及下頁相 關欄位

我的最愛 常用查詢 政府採購 ◦ 標案杳詢 - 招標準備 ◦ 招標管理 ◦ 開標管理 ↓ 領標管理 - 決標管理 ◦ 決標公告 » 新增決標公告 › 查詢決標公告 » 更正決標公告 ☞ 無法決標公告 ↓ 小額採購決標予原住民 ▽ 未傳決標 **» 機密案件量送** ◦ 物調公告 - 小額採購

### 暫存區資料

暫存區共有5筆資料,可點選右方「展開」按鈕顯示暫存區資料,並視需要進行修改或刪除。

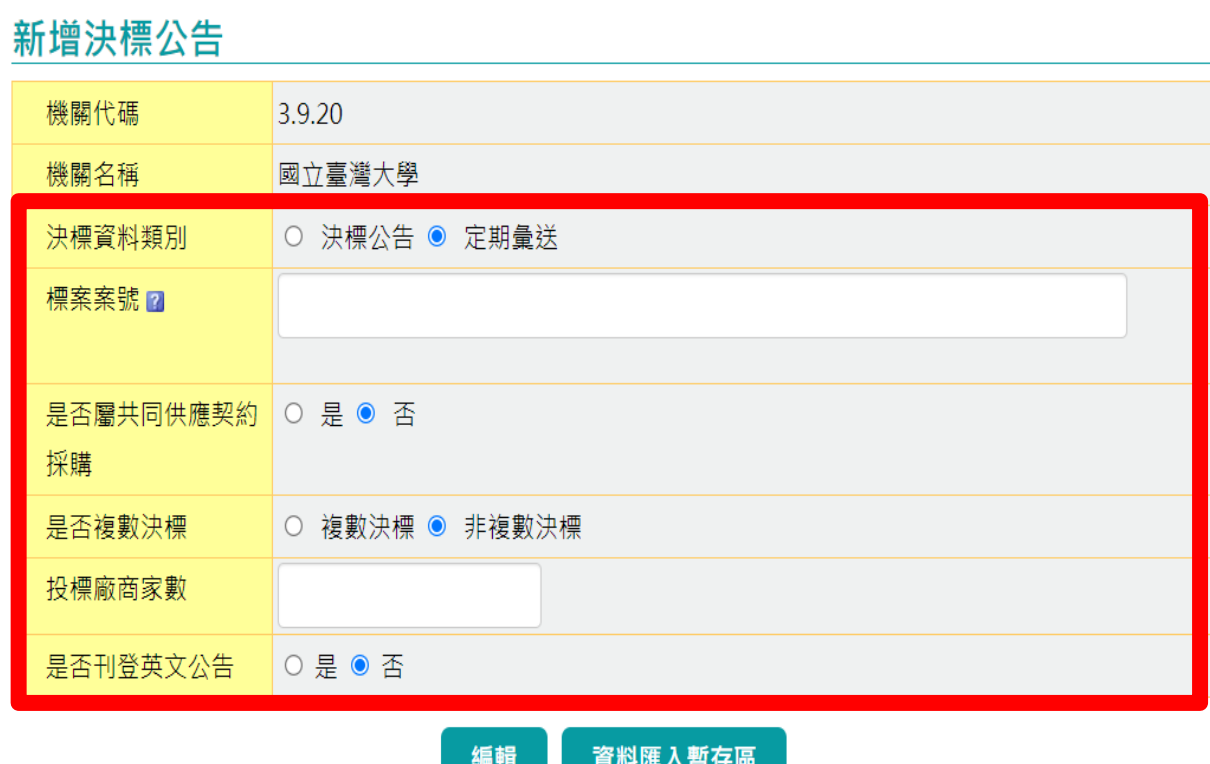

展開

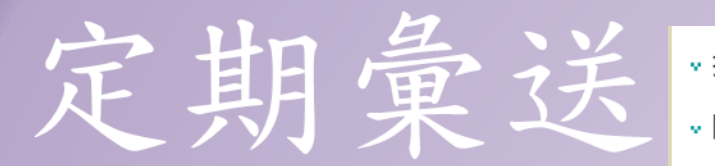

 請依個案實際情形 填寫本頁相關欄位 後,點選「編輯」

 切記 !請勿點選 「資料匯入暫存區

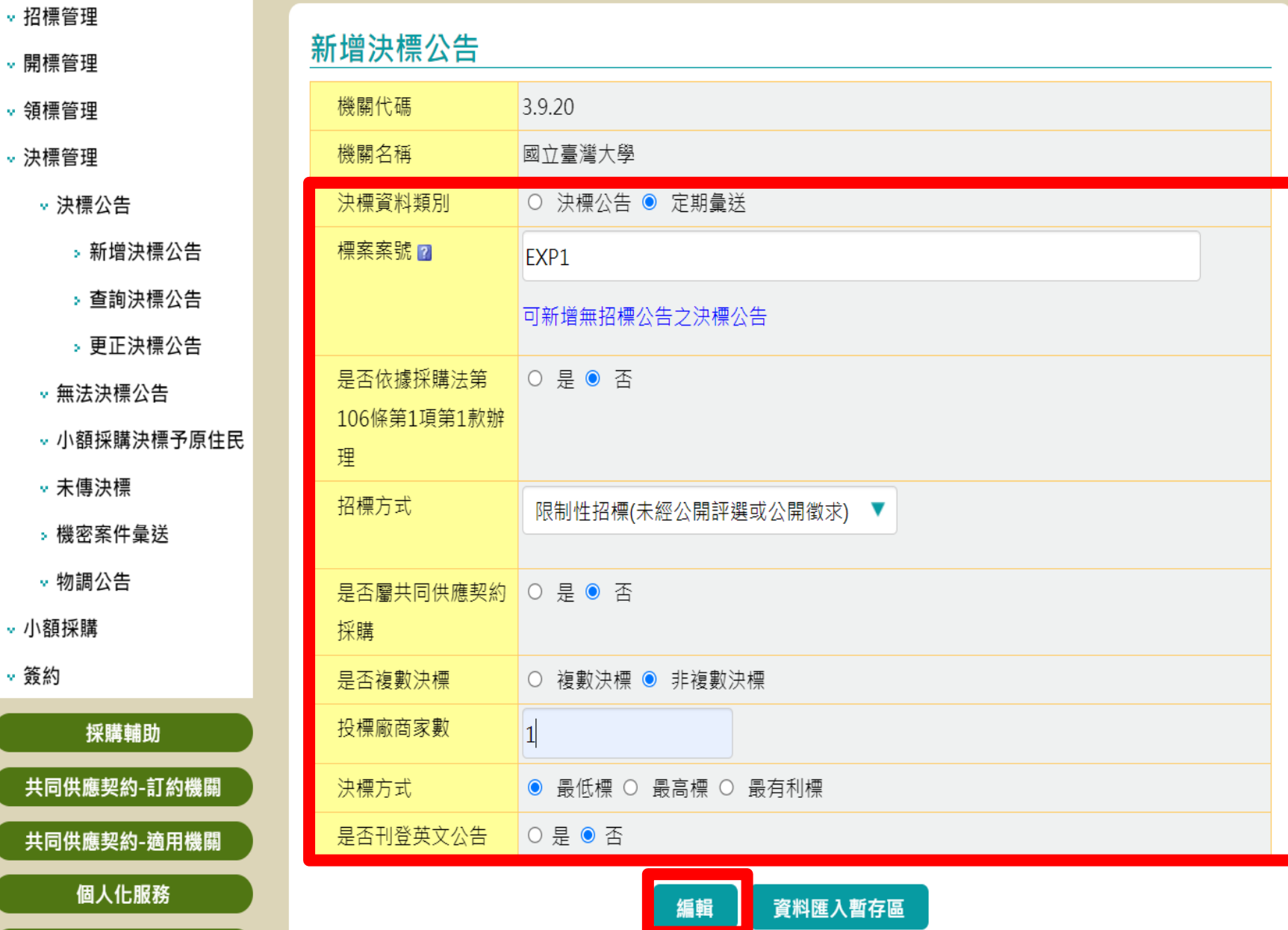

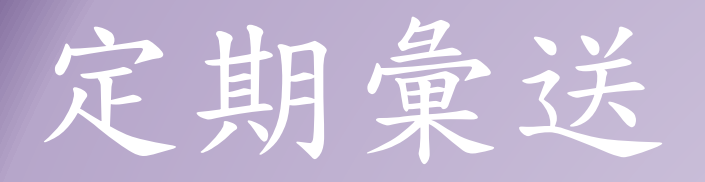

新增定期最浅

## 「採購資料」頁面: 請依個案實際情形 填寫

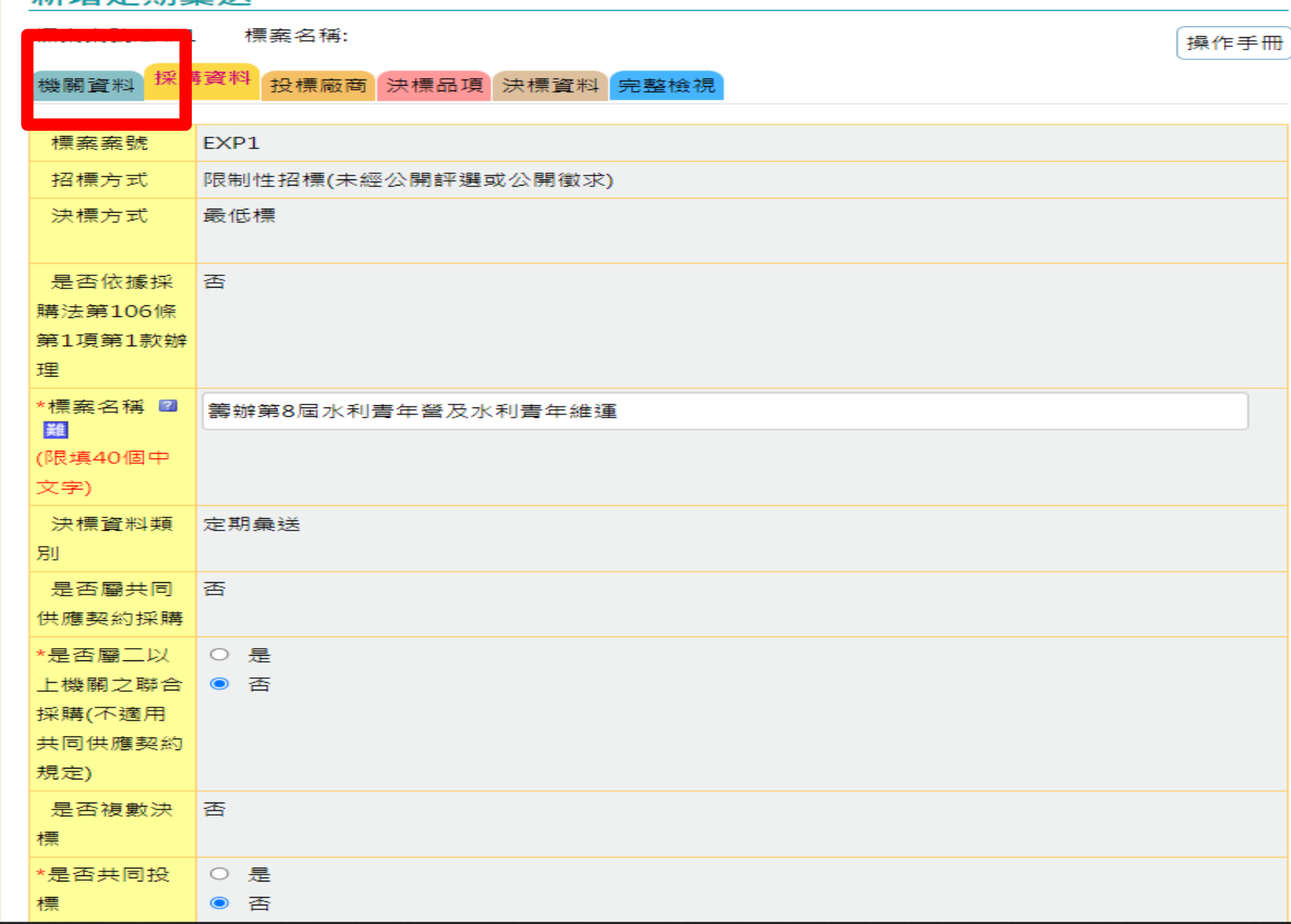

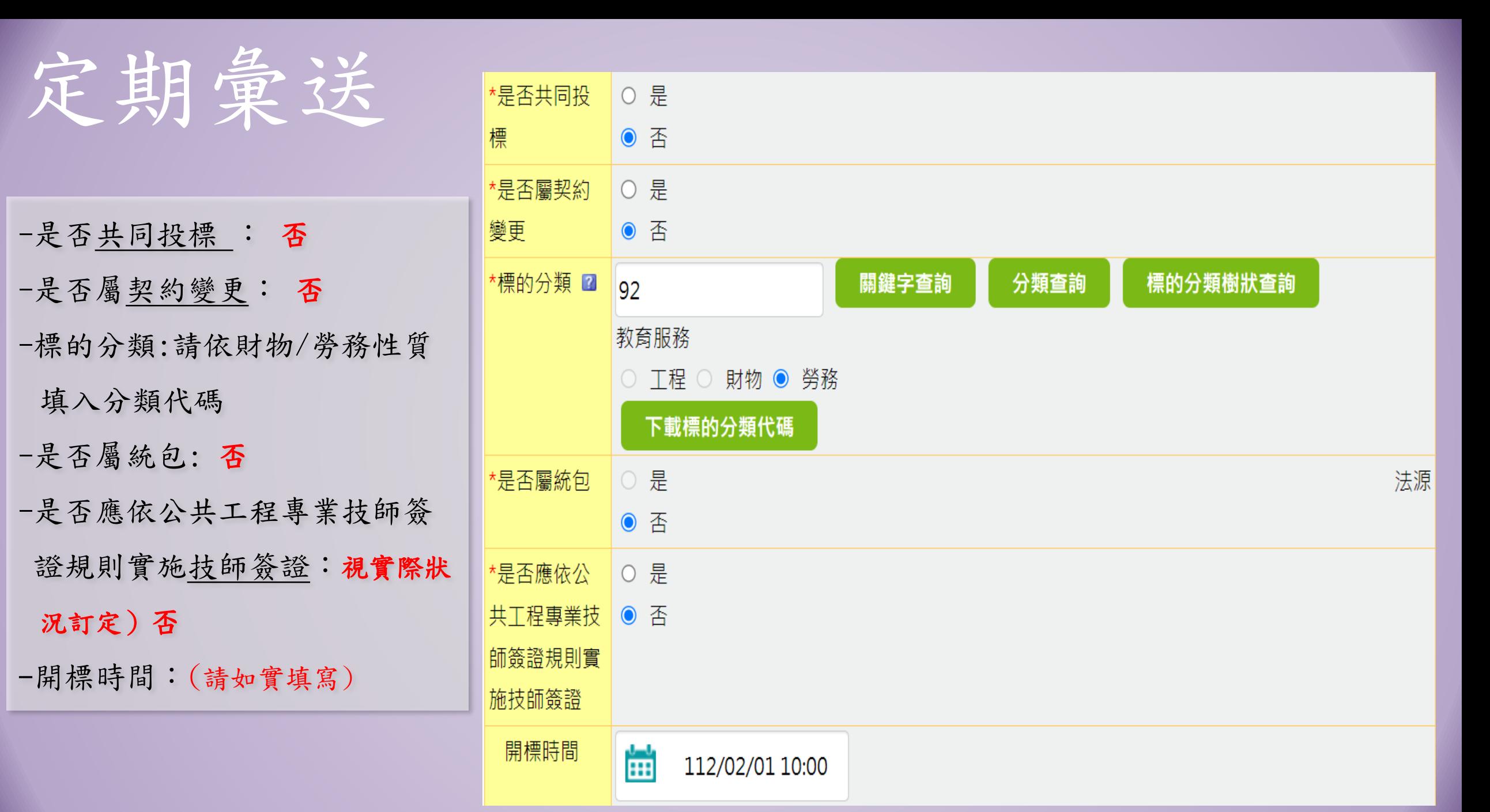

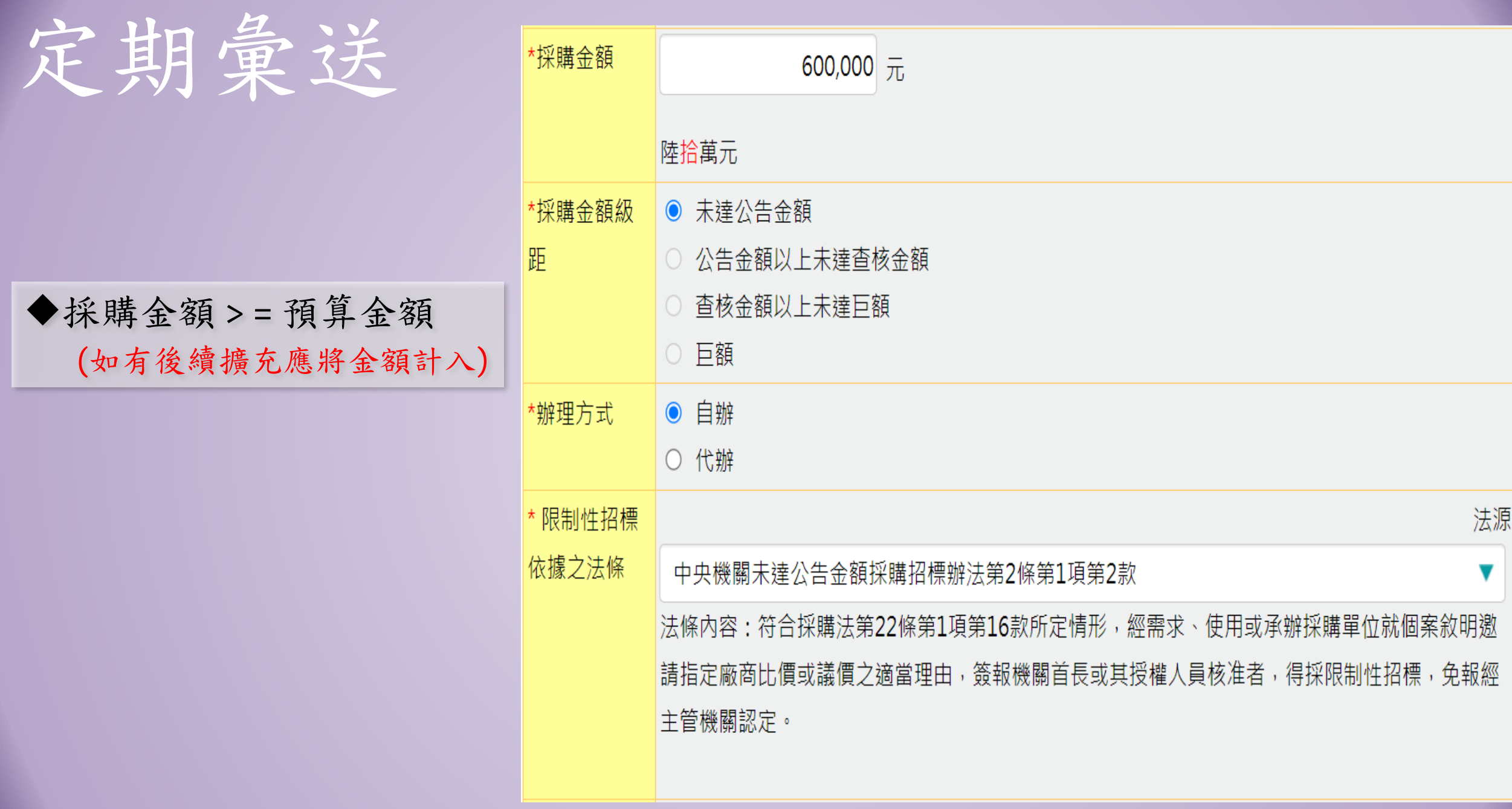

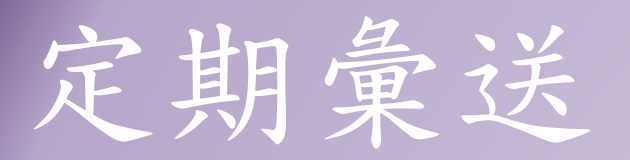

請依個案實際情 形填寫

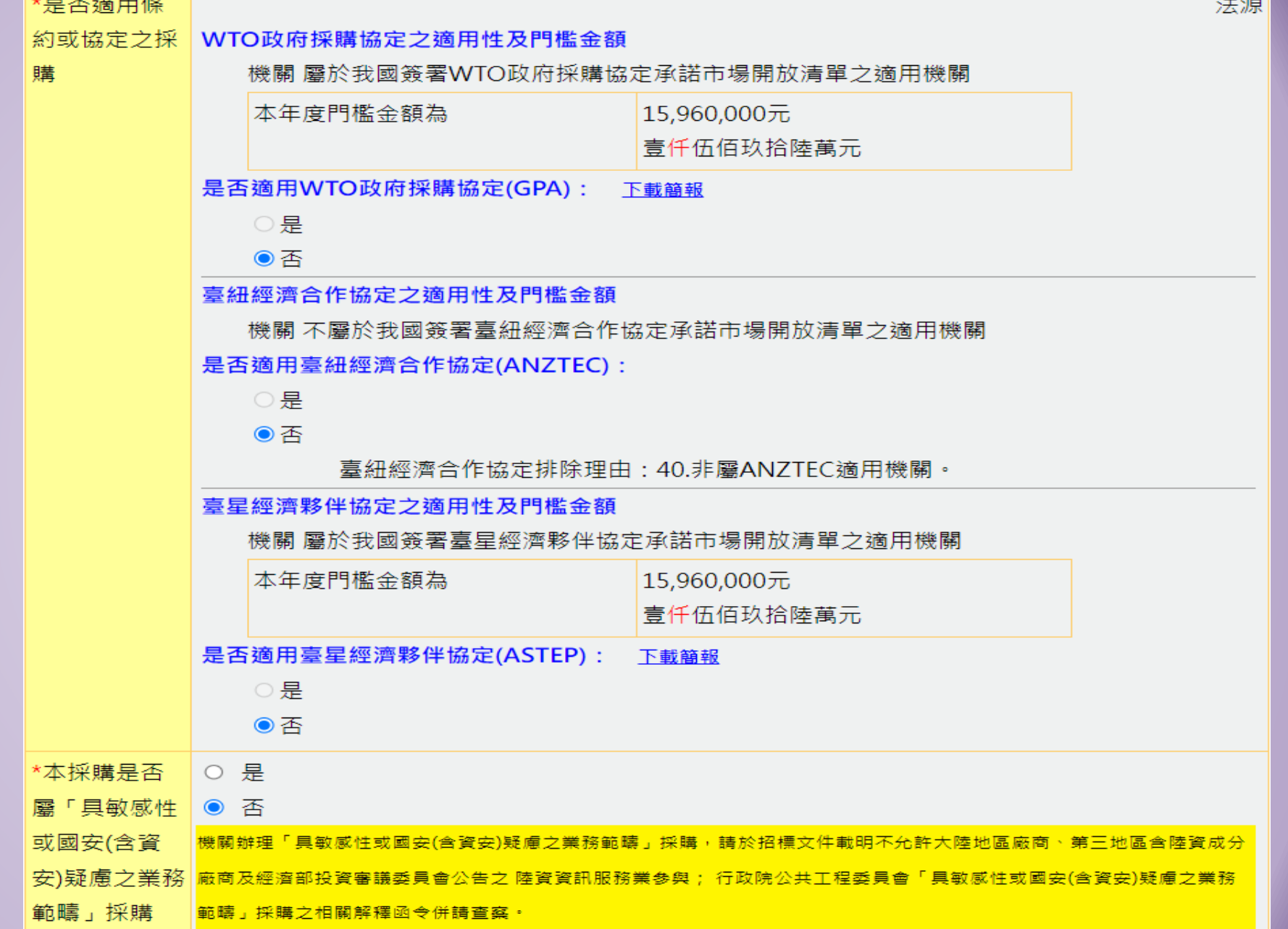

**Call State** 

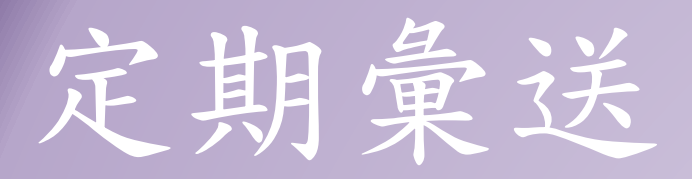

是否受機關補助: 教育部 3.9 國科會 A.42 若不知機關代碼,請點 選「查詢」後,輸入代 碼及實際補助金額 履約地點含地區

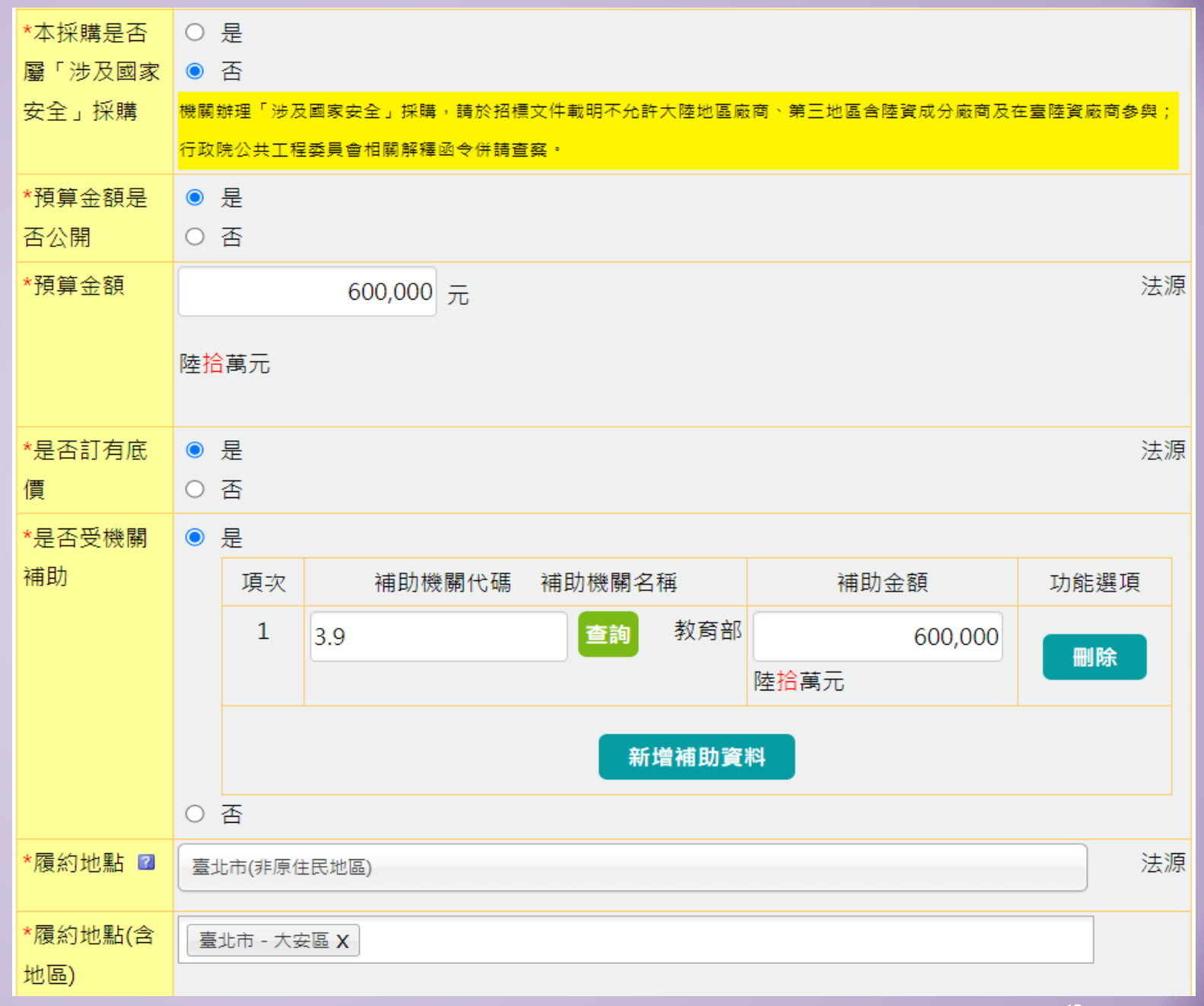

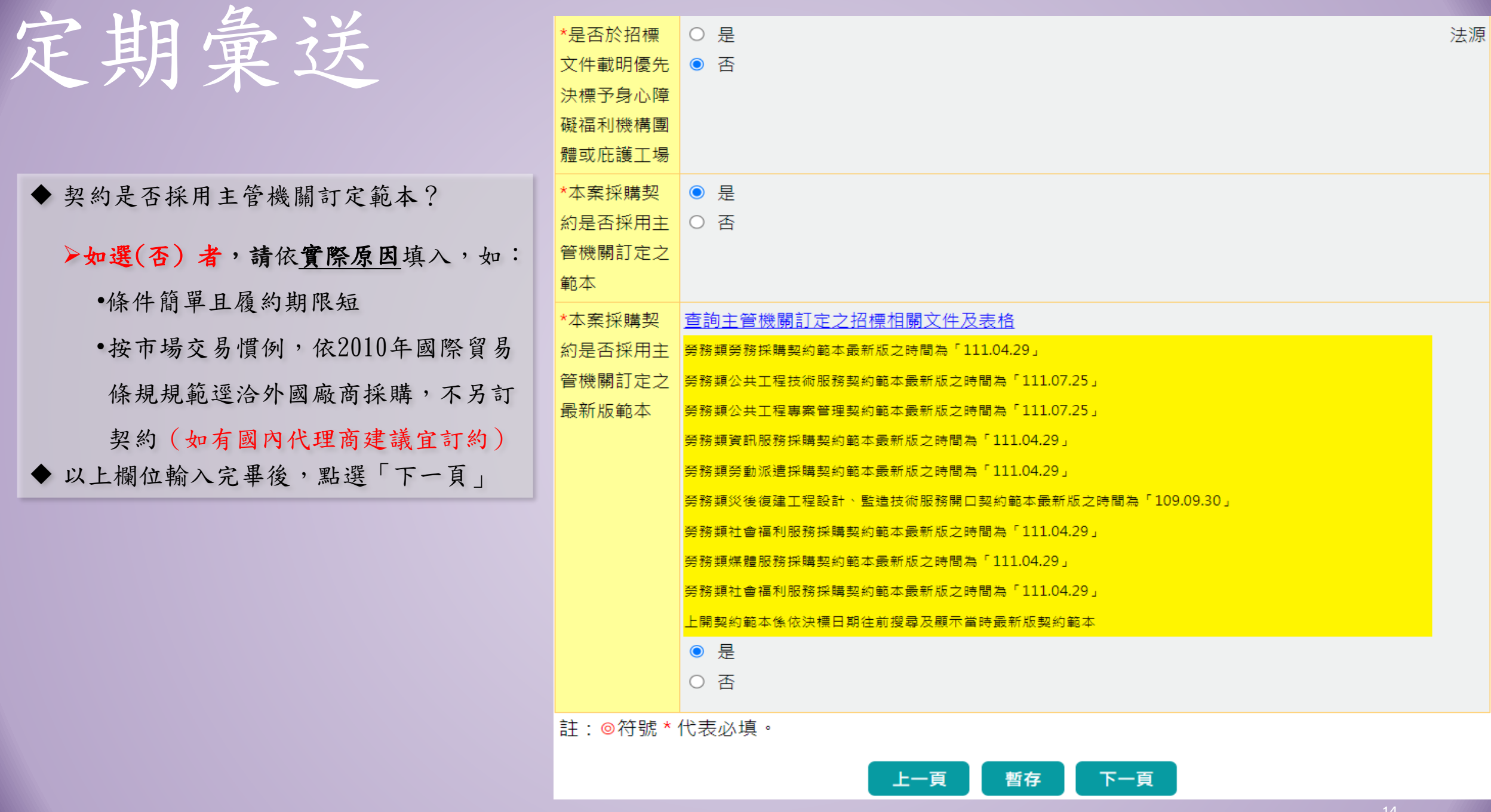

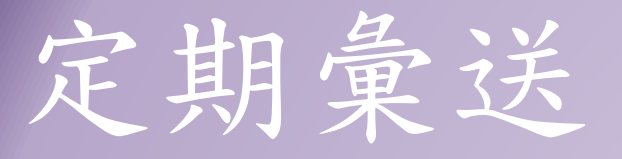

 「投標廠商」頁面 : 點選「編輯」, 依實際投標家數資料, 逐一填寫相關內容

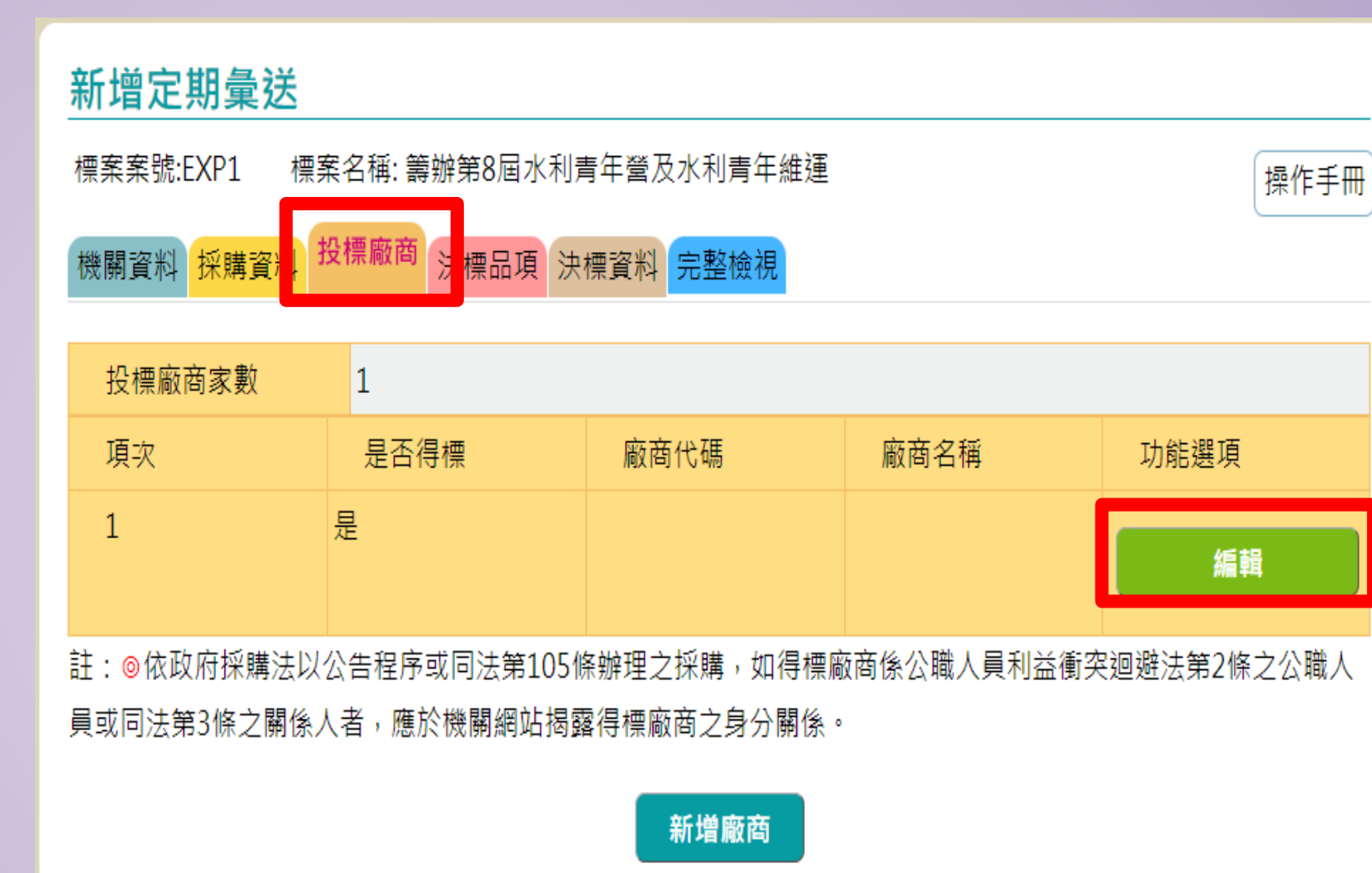

上一頁

下一頁

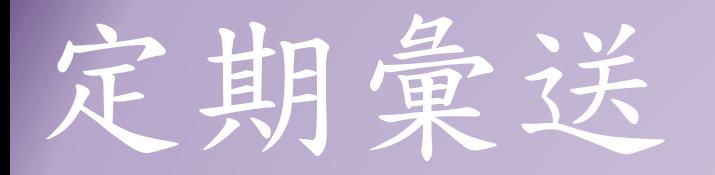

# 「投標廠商」頁面: 依實際投標家數資料, 逐一填寫相關欄位 得標廠商若是國外廠商, 請先查詢統編,查詢方 式請參考p.18~p.22

#### 新增定期彙送 標案案號:EXP1 標案名稱: 籌辦第8屆水利青年營及水利青年維運 操作手冊 投標廠商 機關資料保購資料 決標品項 決標資料 完整檢視 註:◎國外廠商統編杳詢及申請 是否得標 ● 是 〇 否 \*組織型態 ■ '廠商業別 公司登記 其他  $\blacktriangledown$ \*廠商代碼 '廠商名稱 巧佳資訊股份有限公司 84129249 '廠商地址 難 臺北市▼ 大安區▼ 106 |敦化南路2段172巷8弄13| 106臺北市大安區敦化南路2段172巷8弄13號3樓 '廠商電話」  $#$ 02 ||27329093 \*得標廠商國別 中華民國(Republic of China (Taiwan))

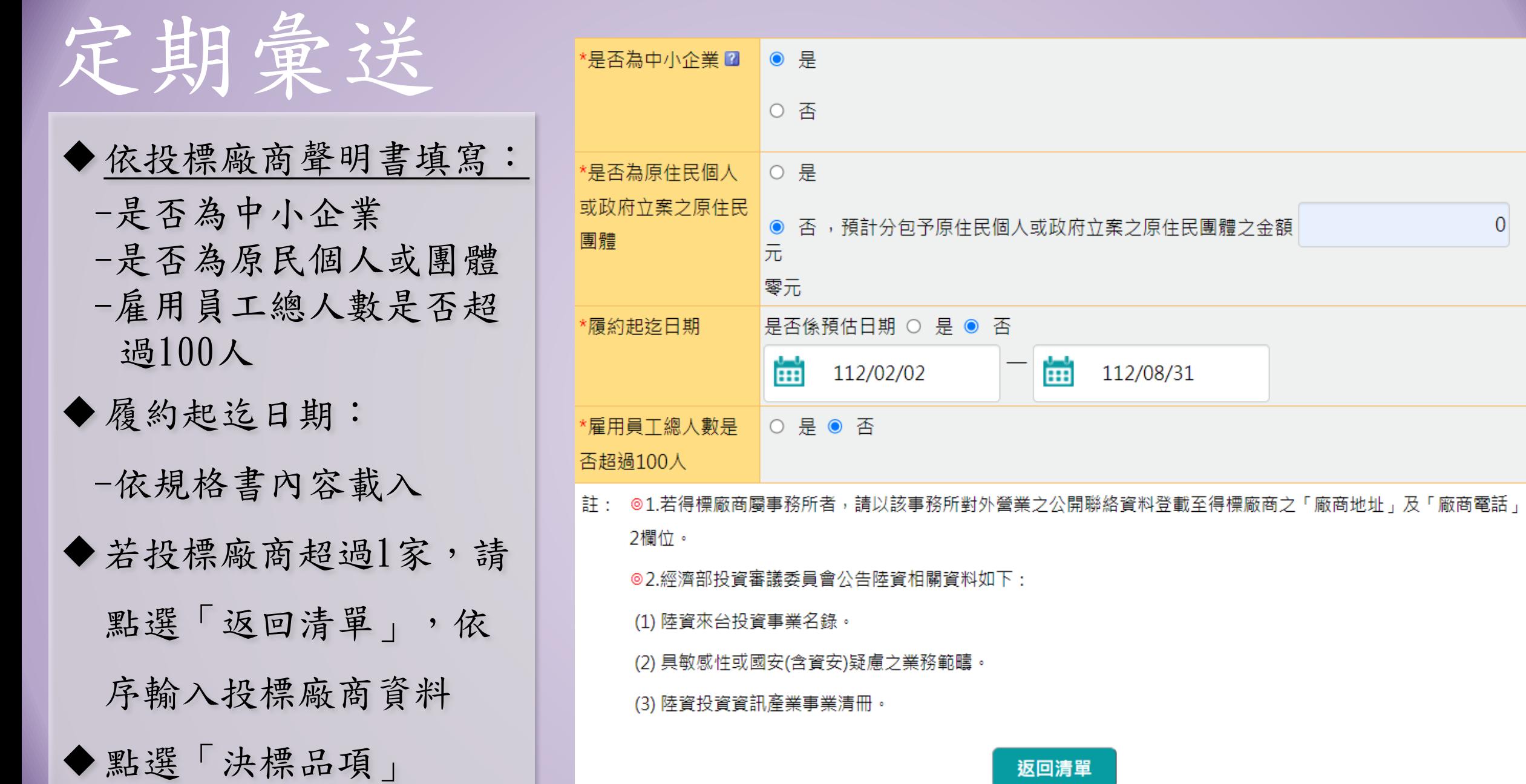

返回清單

 $\boldsymbol{0}$ 

定期彙送

 如逕向國外廠商採購: -組織型態請選擇:外國廠商 -廠商業別選:其他 -廠商代碼:可於註:◎國外 廠商統編查詢及申請點入

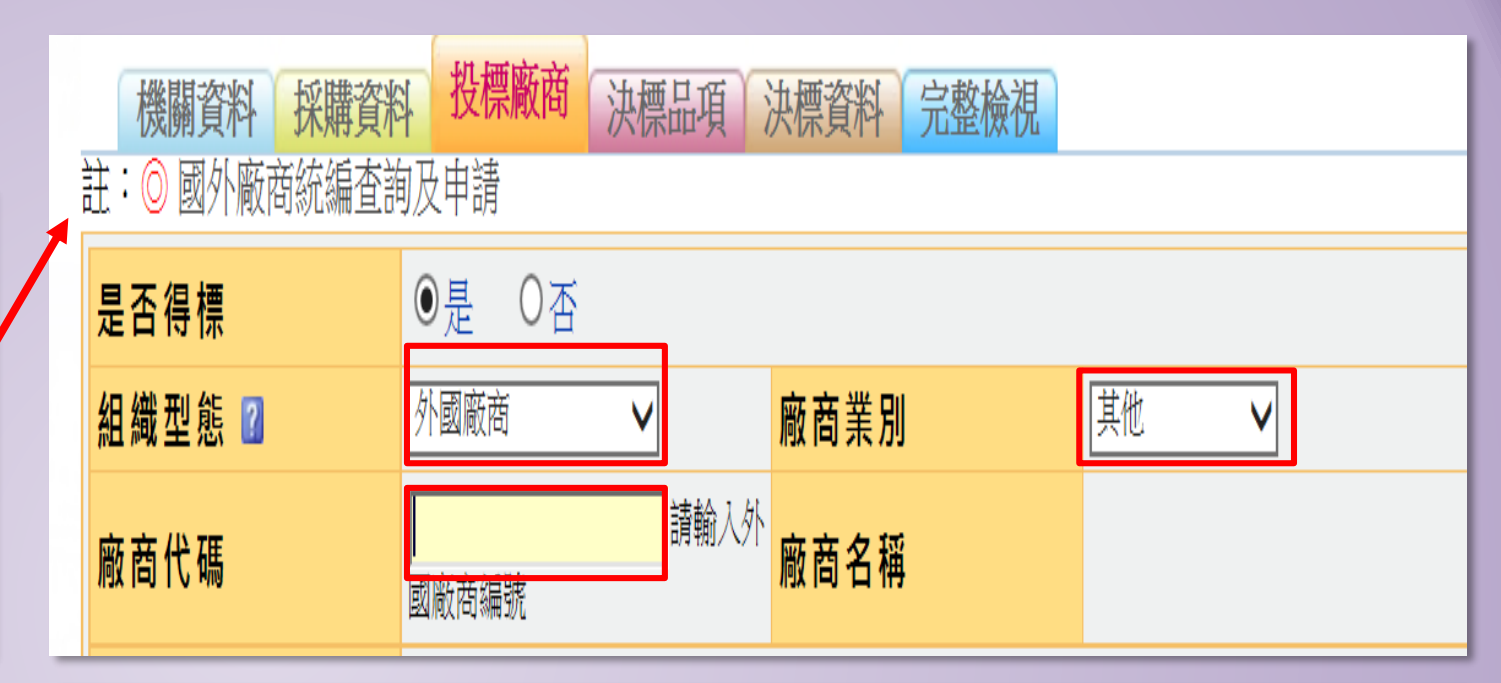

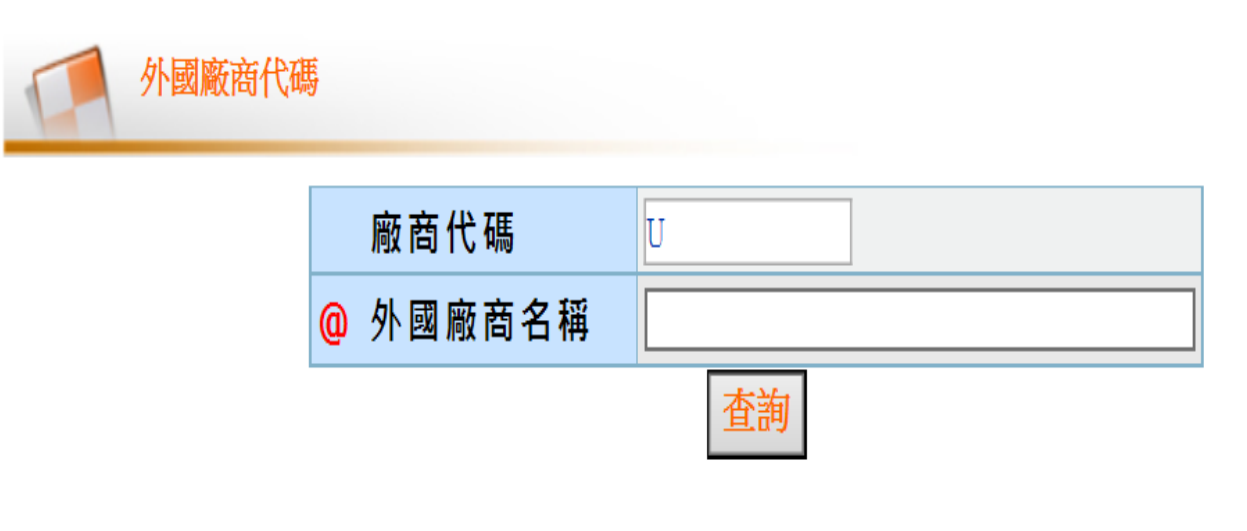

定期彙送

 在【外國廠商名稱】中輸入得 標廠商英文名稱關鍵字後按 【查詢】

如:輸入『Spring』,查詢結果公 司名稱有該關鍵字者皆會顯示在列 表中,再由其中擇符合者。

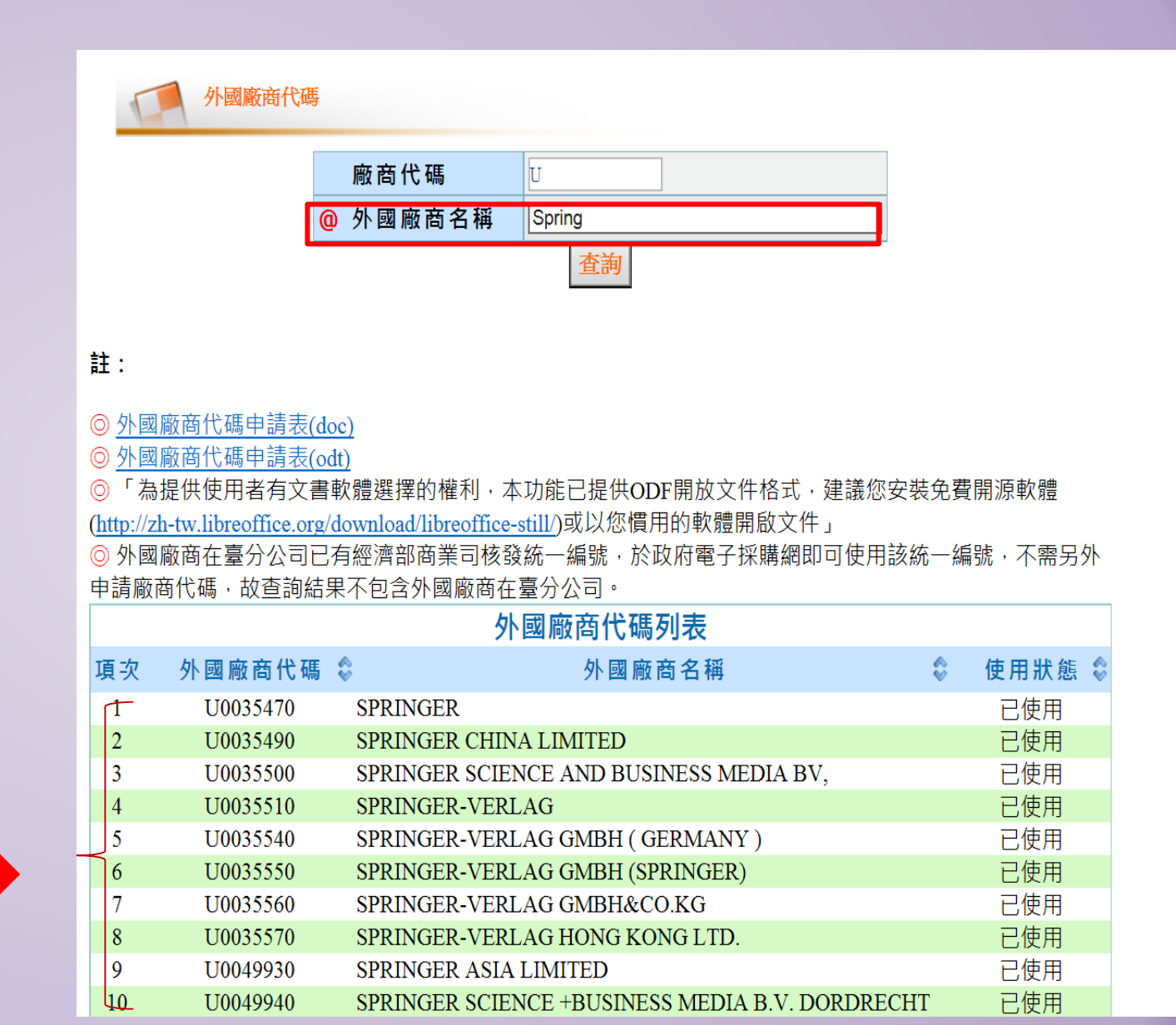

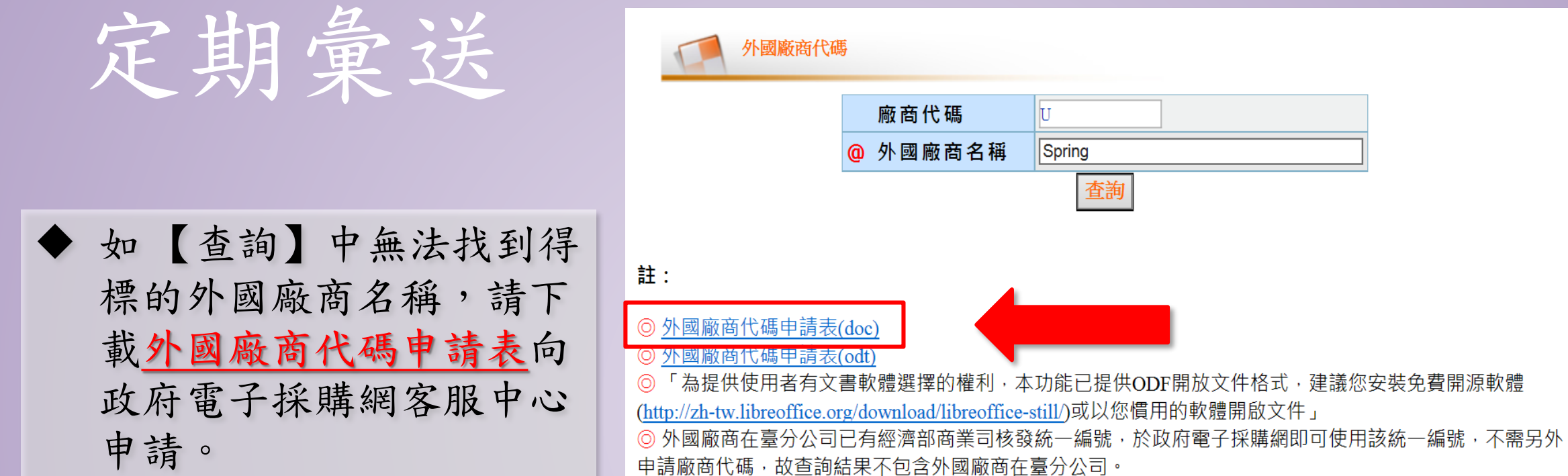

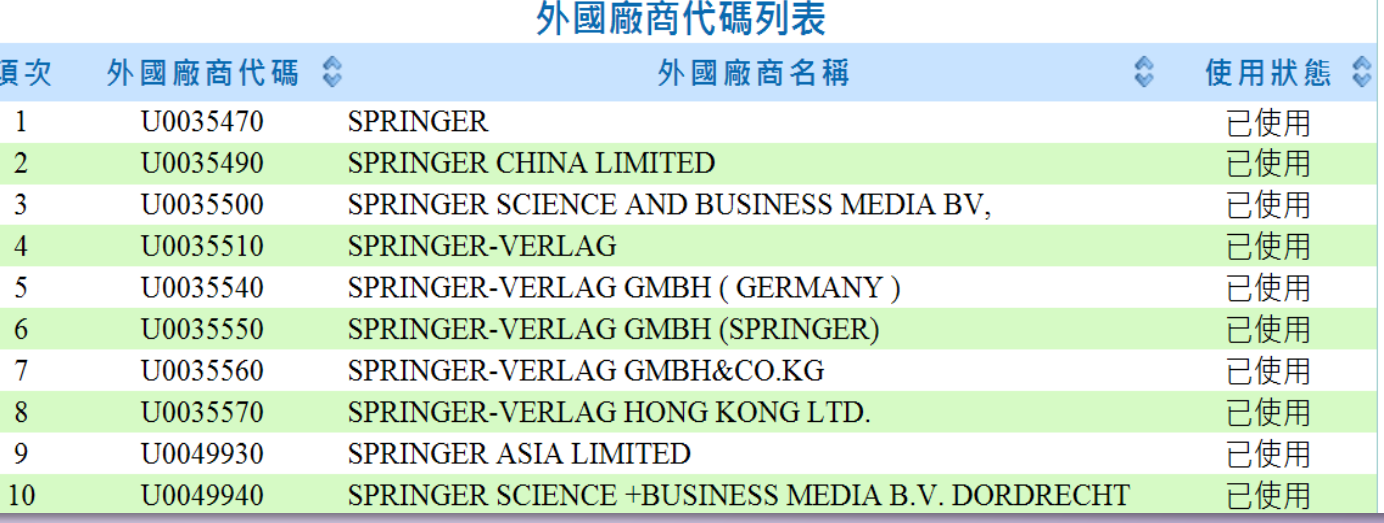

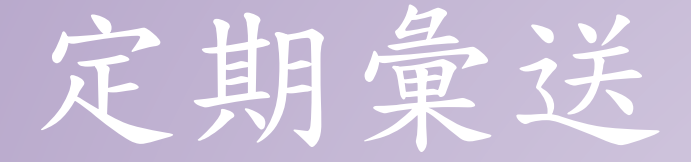

 外國投標廠商代碼申請表 填寫完成後附上投標證明文 件(如投標廠商聲明書)傳 真至政府電子採購網客服中  $\sim$ :02-81926104

政府電子採購網新增外國投標廠商代碼申請表

申請日期: 年 月 日

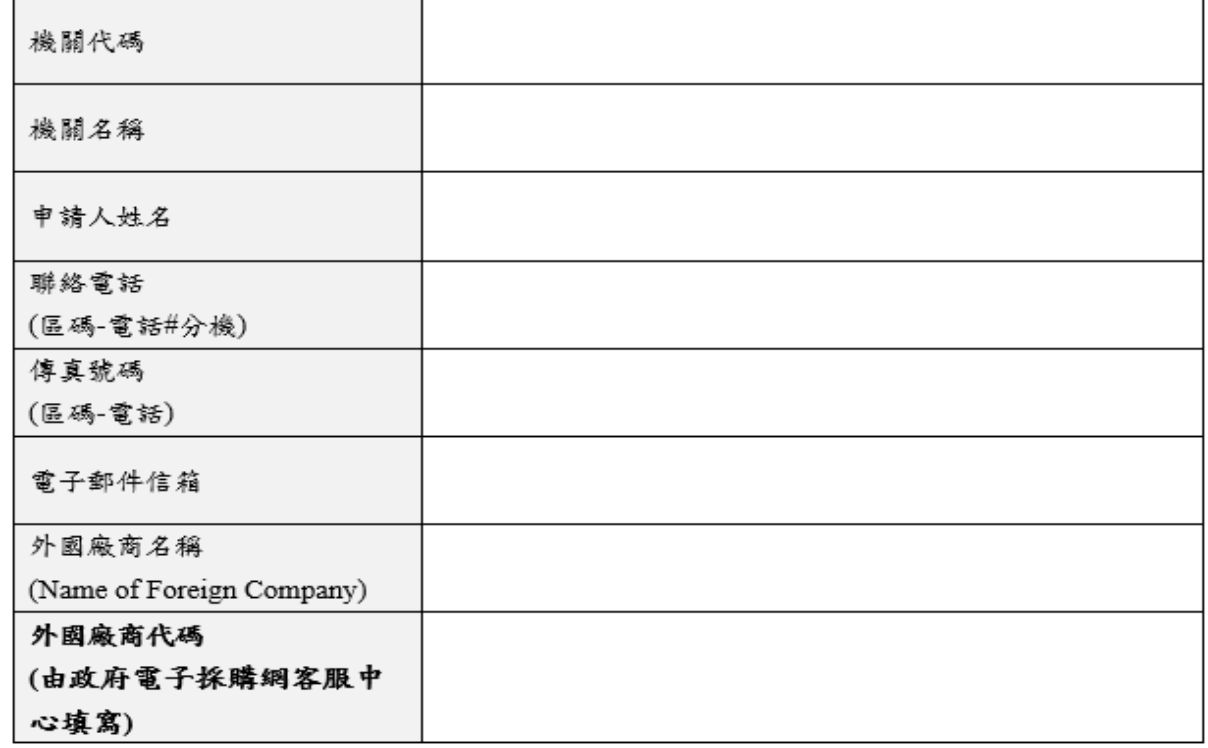

- 註1:機關於政府電子採購網登載外國投標廠商資料,如系統無該外國廠商代碼,可 先至「政府電子採購網>常用查詢>外國廠商代碼」功能查詢是否已建立該廠商資 料,如未建立,請填寫本申請表。
- 註2:須檢附廠商投標證明文件影本(如附件投標廠商聲明書)或蓋機關印信(蓋在本申 請書空白處),否則視為無效申請。
- 註3:填寫完成後,請將本申請書傳真至政府電子採購網客服中心:(02)8192-6104。 註4:收到傳真後預計2個工作天建立。

定期彙送

2018/4/27 (调五) 下午 06:08 icfly@cht.com.tw> 外國廠商代碼 新增 成功 收件者 邱鈺茹

維運管理 外國廠商代碼 新增 成功

 預計兩個工作天會收 到E-Mail通知(如右 所示),即可進行定 期彙送完成資料登打。

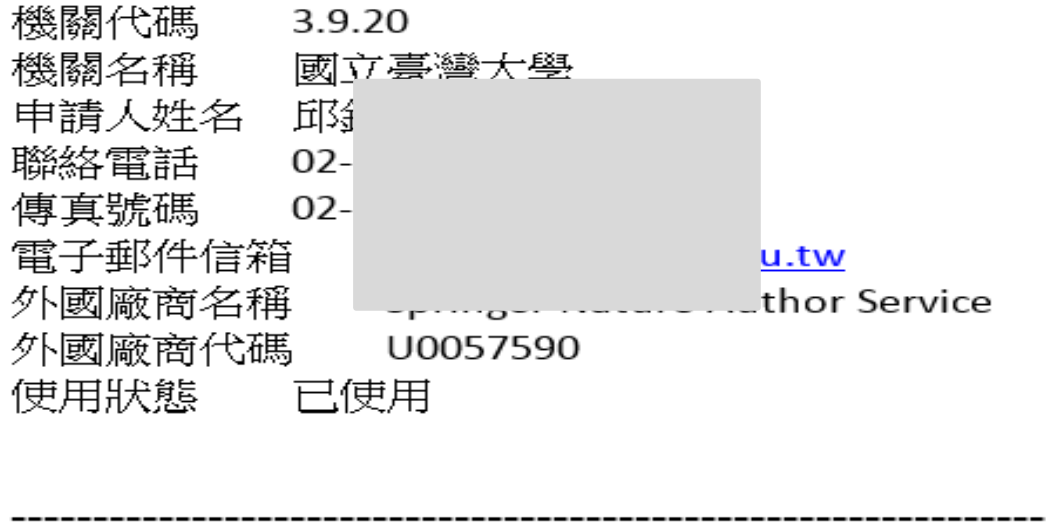

中華電信數據通信分公司 政府網路處三科工程師

s Group

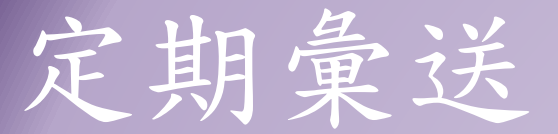

「決標品項」頁面: 點選「得標廠商」 輸入相關資料

# 若投標廠商超過 1 家,請點選「未得 標廠商」,依序輸 入未投標廠商資料

## 新增定期彙送

標案案號:EXP1 標案名稱: 籌辦第8屆水利青年營及水利青年維運

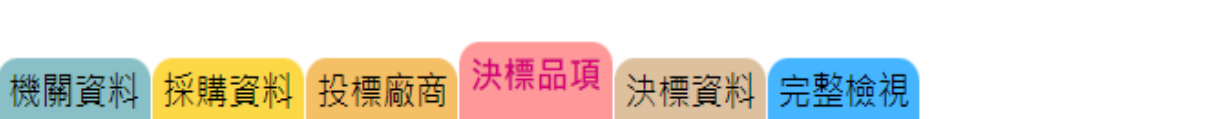

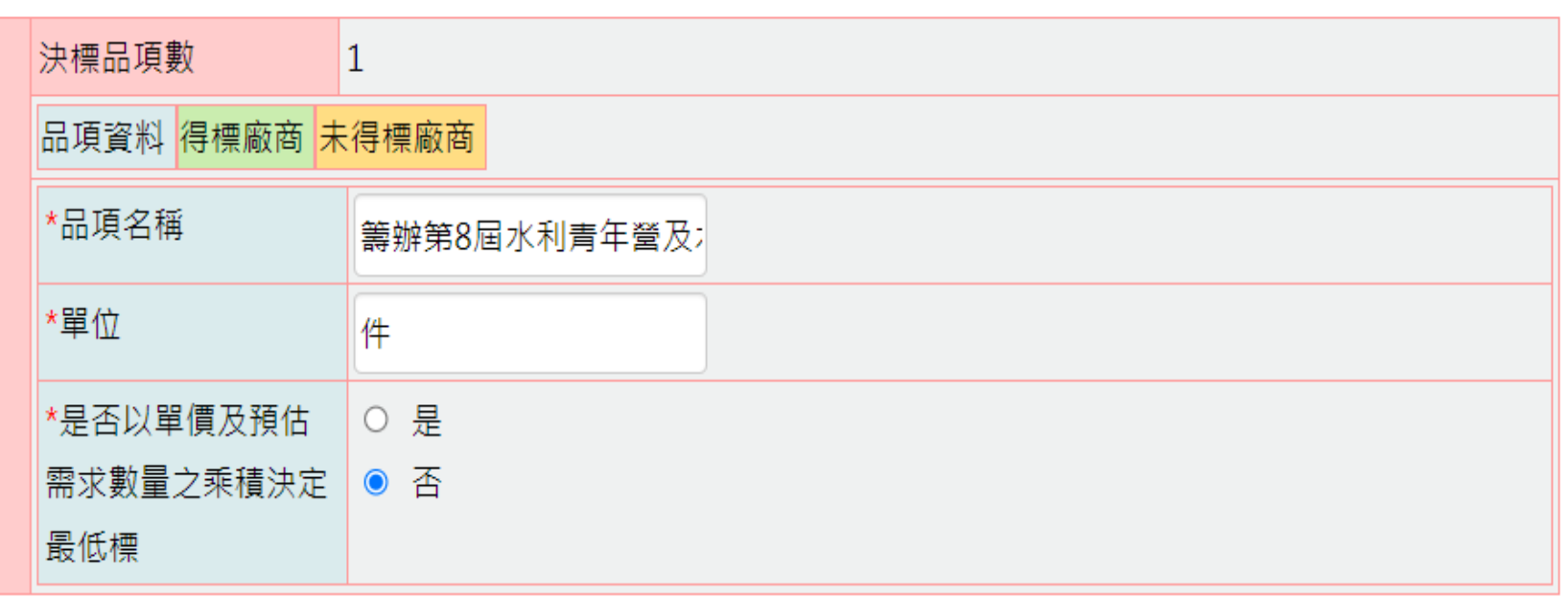

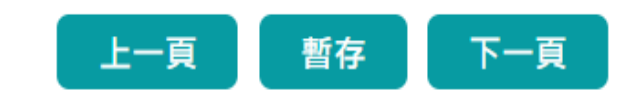

操作手冊

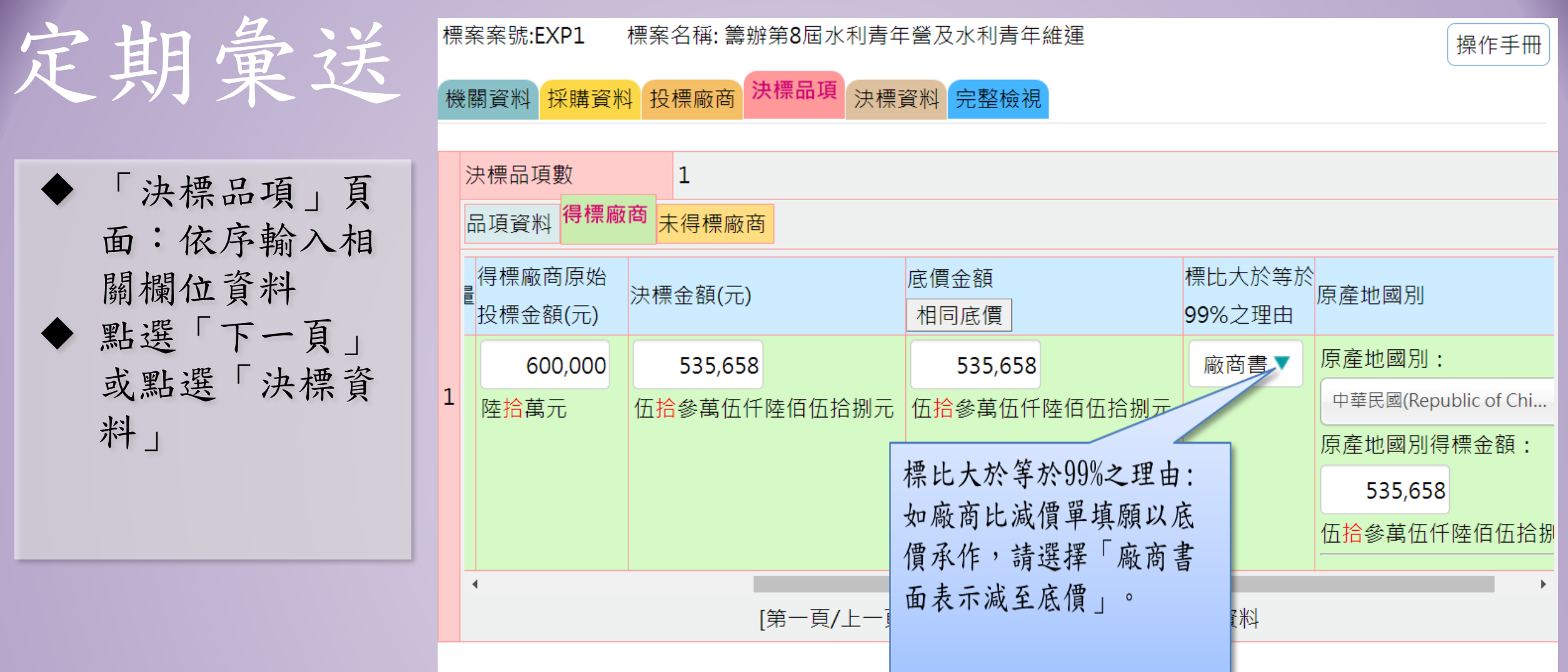

或點選

料」

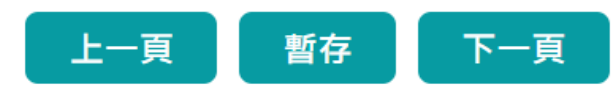

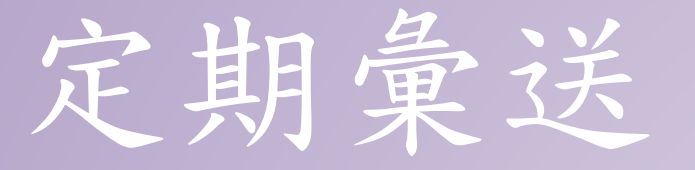

- 決標日期: (依實際日期填載 )
- 契約編號: 同採購案號
- 是否刊登公報 -(未達公告金 額) 填「否」
- 是否刊登公報 -(達公告金額 以 上) 填「是」
- 底價金額是否公開-是
- 總決標金額是否公開- 是

## 新增定期彙送

標案案號:FXP1 標案名稱: 籌辦第8屆水利青年營及水利青年維運

機關資料 採購資料 投標廠商 決標品項 決標資料 完整檢視

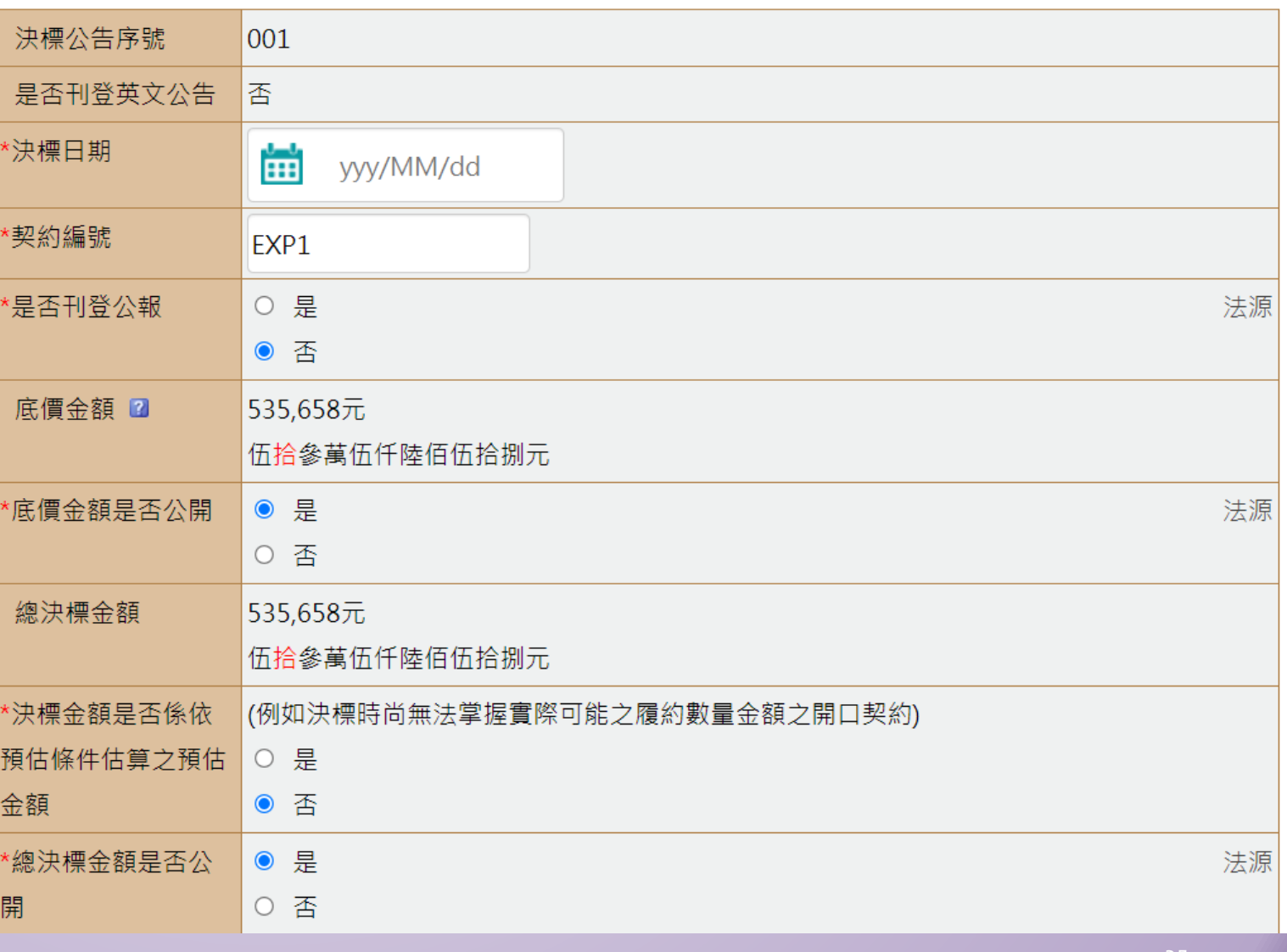

操作手冊

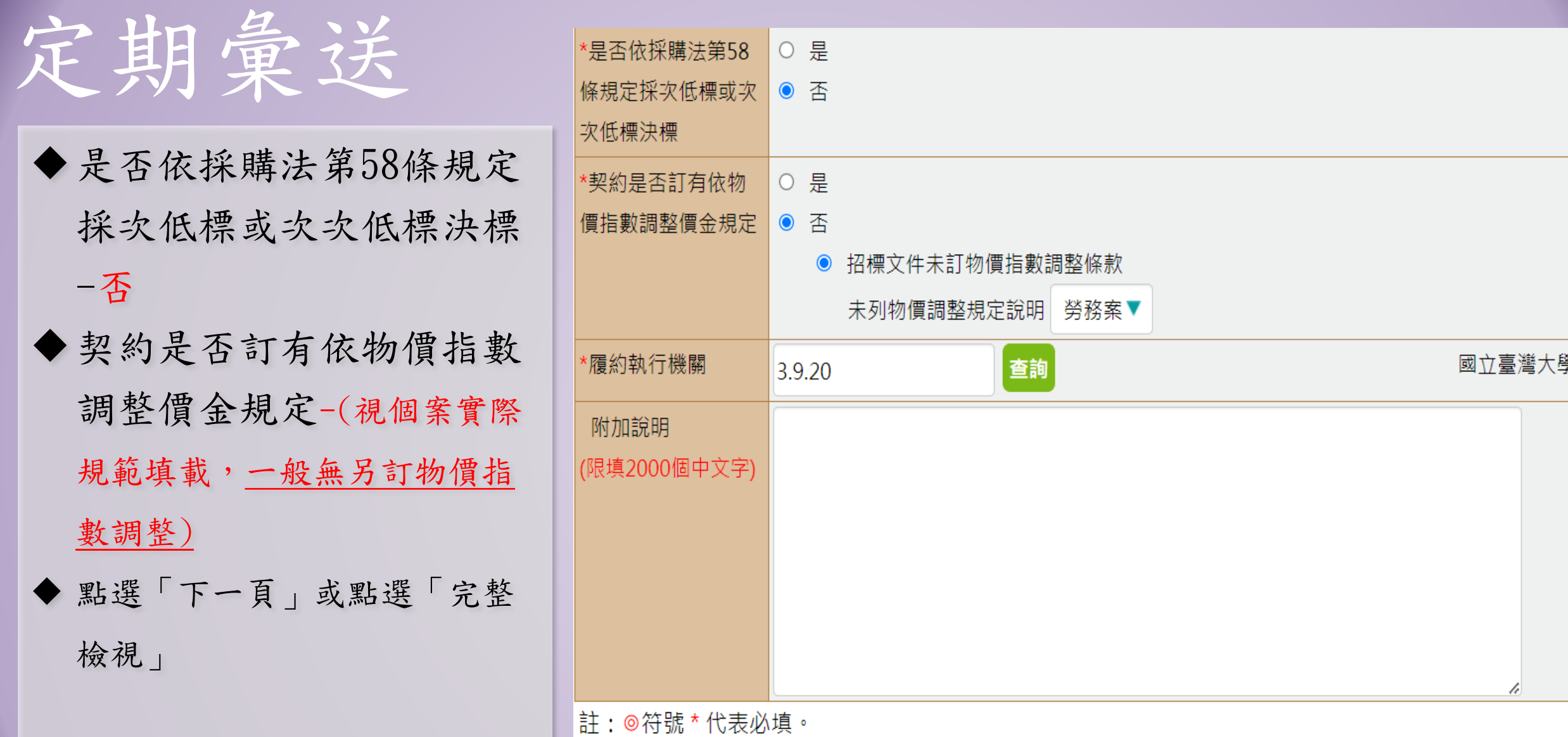

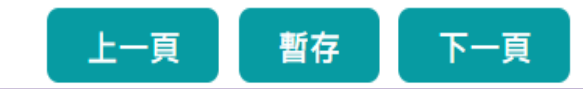

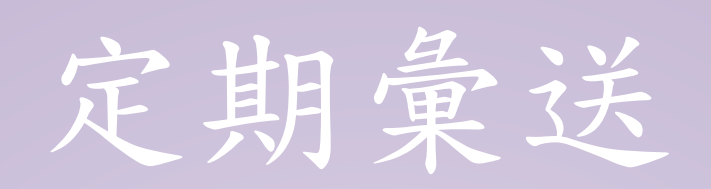

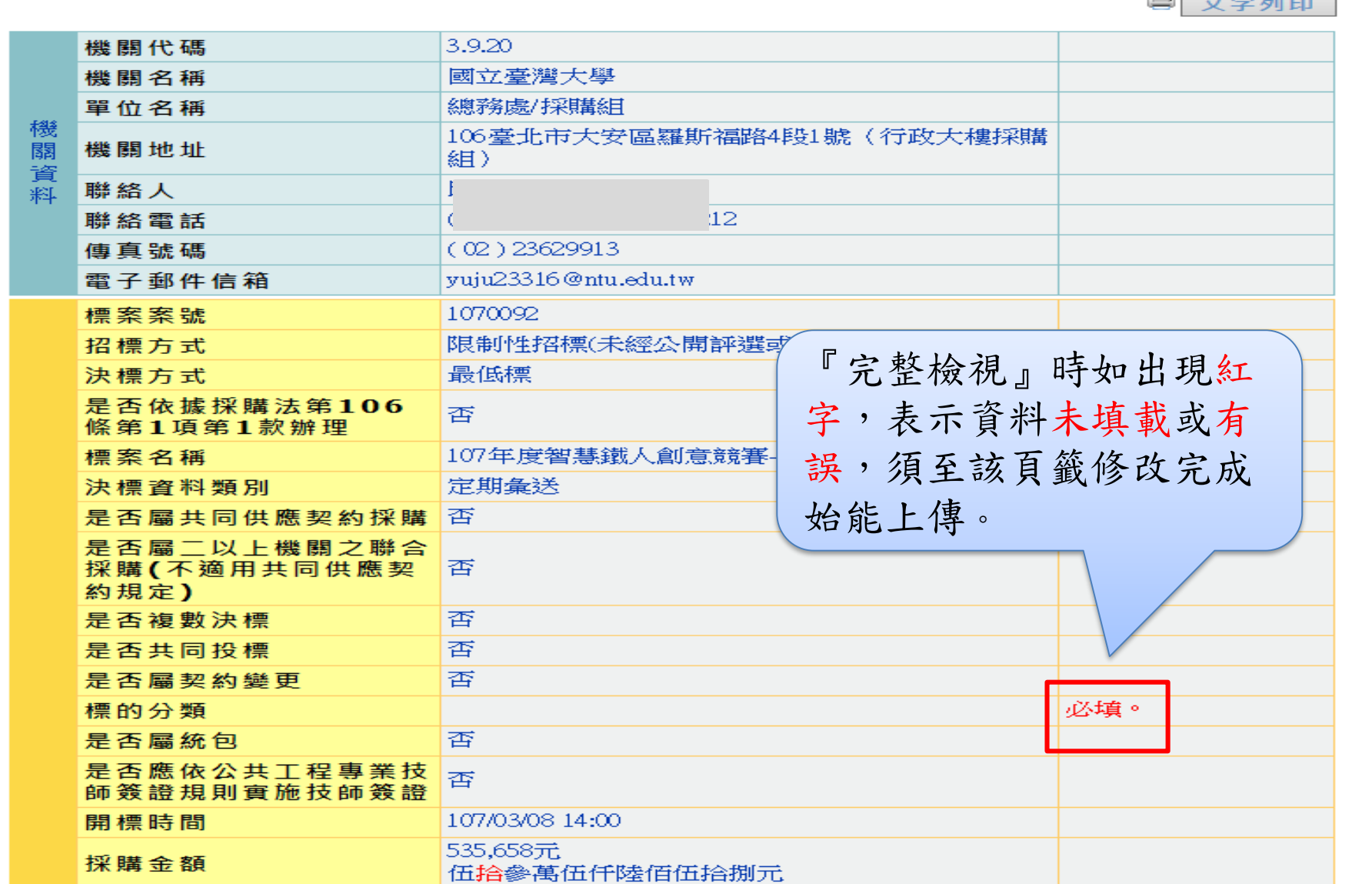

 $\mathbf{B}$   $\mathbf{A}$ 

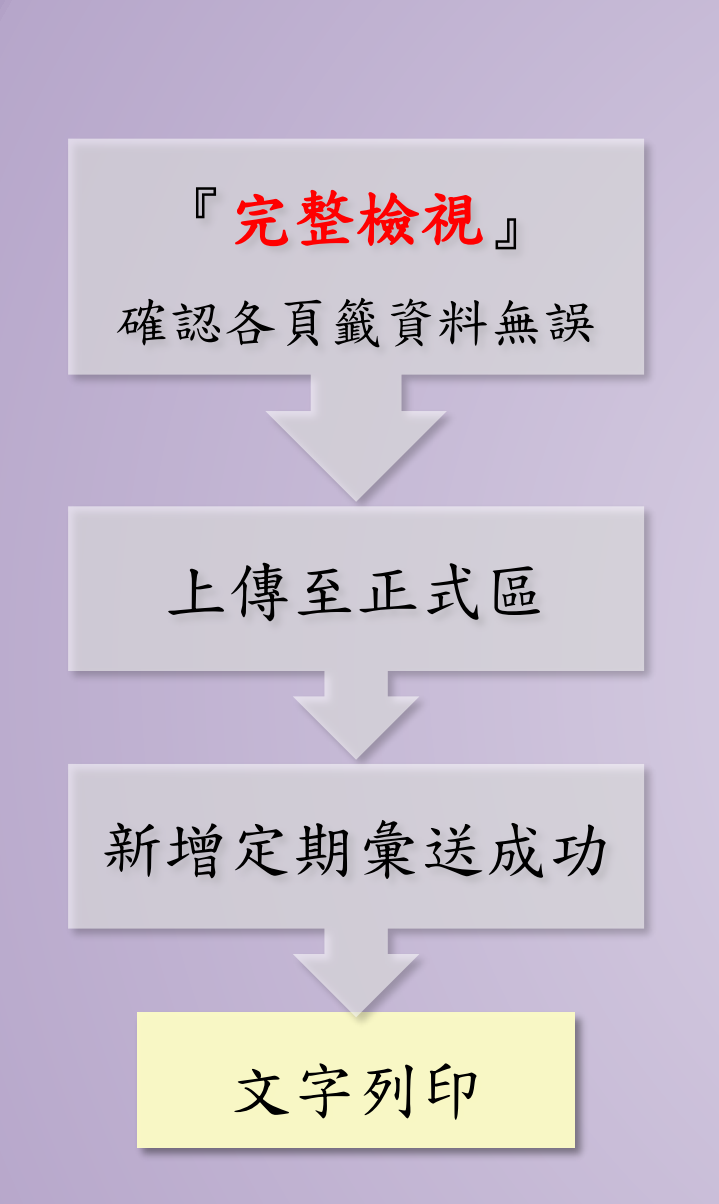

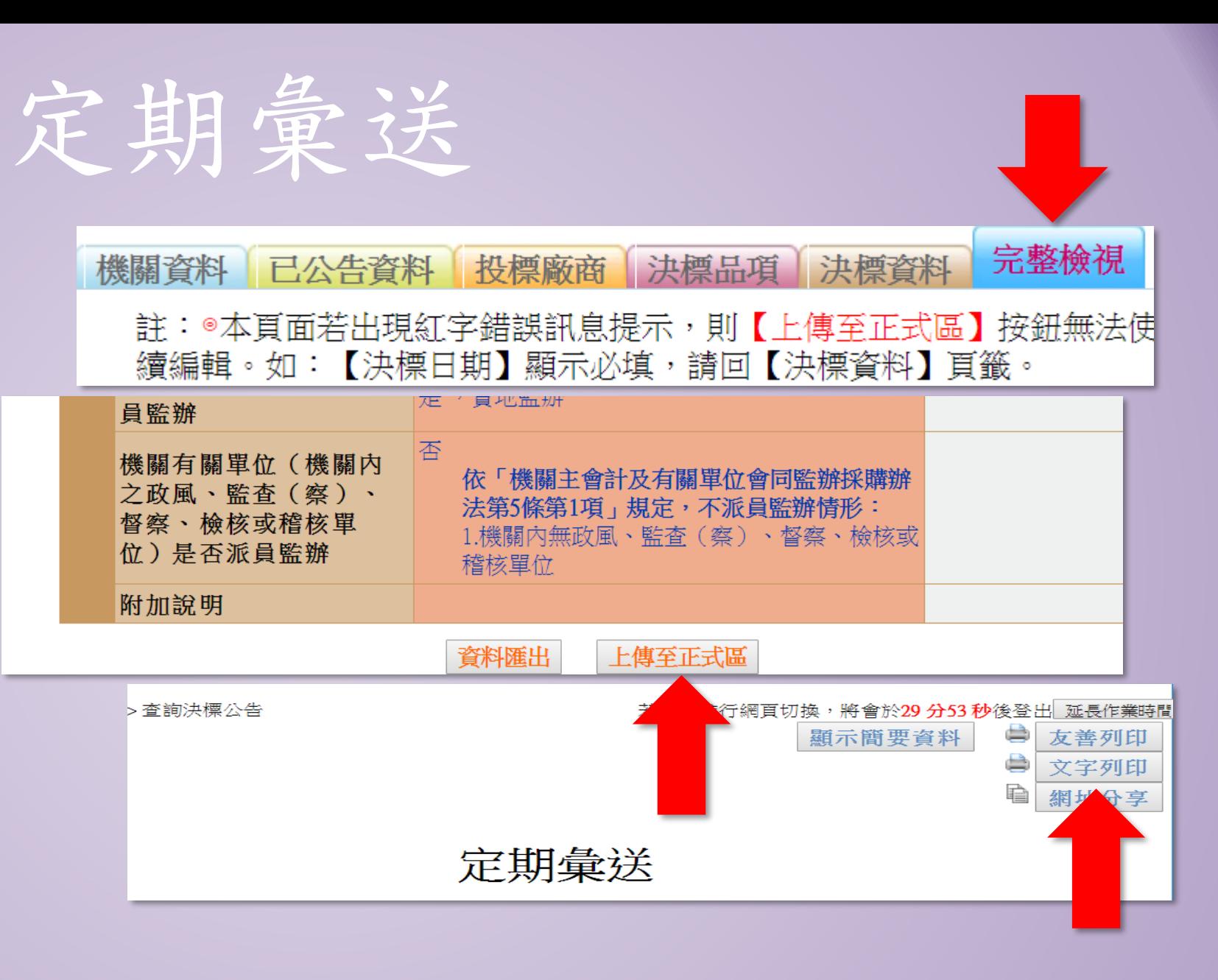

# **THE END**